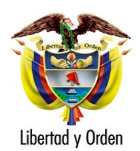

MT-1350-2- 47127 del 22 de septiembre de 2006

Bogotá D. C.

## Señor **ANDRES FELIPE CORREA MEJIA**

Representante Legal Cooperativa Especializada de Transportes y Servicios LA ERMITA LTDA Calle 31 Norte No. 2BN -104 CALI - Valle del Cauca

Asunto: Transporte - Vinculación - Desvinculación

En atención a la solicitud radicada bajo el número 49544 del 1 de septiembre de 2006, recibida en el Grupo de Transporte y Tránsito de la Oficina Asesora de Jurídica el día 14 de septiembre y mediante la cual eleva consulta relacionada con el retiro de los asociados por la figura de exclusión, le informo con base en el artículo 25 del Código Contencioso Administrativo lo siguiente:

La cooperativa es una entidad constituida de conformidad con los principios fundamentales del cooperativismo y se regulan sus actividades y objetivos por la Ley 79 /88, artículos 4, 5 y 6. Cooperativa es aquella empresa asociativa sin ánimo de lucro, en la cual los trabajadores o los usuarios, según el caso, son simultáneamente los aportantes y los gestores de la empresa, creada con el objeto de producir o distribuir conjunta y eficientemente bienes o servicios para satisfacer las necesidades de sus asociados y de la comunidad en general.

De conformidad con la Ley 79/88 que preceptúa: "Las cooperativas en razón del desarrollo de sus actividades podrán ser especializadas, multiactivas e integrales".

Cooperativas especializadas: Son aquellas que se organizan para atender una necesidad específica, correspondiente a una sola rama de actividad económica, social o cultural. Las cooperativas especializadas podrán contemplar en sus estatutos otros servicios mediante convenios con otras entidades cooperativas, empresas públicas o privadas sin ánimo de lucro, a fin de prestar un mejor servicios a sus asociados. Algunos ejemplos de cooperativas especializadas entre otras son: de producción, mercadeo y consumo, ahorro y crédito, de transporte, de educación, de vivienda, de salud etc.

**Ministerio de Transporte** República de Colombia

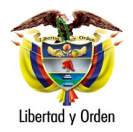

**I A FRMITA I TDA** 

 $\mathfrak{p}$ 

La administración y control de las cooperativas está confiada al Consejo de Administración, quienes teniendo en cuenta el numeral 1 del artículo 5 de la Ley 79/88 deben establecer tanto el ingreso de los asociados como su retiro. La exclusión se encuentra dentro de la escala de sanciones a aplicar por parte de las cooperativas, tema ajeno a la competencia del Ministerio de Transporte.

La cooperativa que usted representa, de acuerdo a la actividad económica y a como esté conformada, debe establecer dentro de sus Estatutos los requisitos, deberes, derechos y sanciones por incumplimiento de sus asociados. En los estatutos se debe equiparar el funcionamiento administrativo y operativo de la cooperativa con la norma que reglamenta el Servicio Público de Transporte Terrestre Automotor Especial.

La vinculación de un automotor a una empresa de transporte público, es la incorporación del mismo, al parque automotor de dicha empresa. Se formaliza con la celebración del respectivo contrato entre el propietario del vehículo y la empresa y se oficializa con la expedición de la tarieta de operación por parte del Ministerio de Transporte.

El contrato de vinculación, su término, causales de terminación y preavisos requeridos para ello; así como aquellas condiciones especiales, obligaciones de tipo pecuniario y los mecanismos alternativos de solución de conflictos al que se sujetarán las partes, se rigen por las normas del derecho privado

El Decreto 174 de 2001 que reglamenta el servicio público de transporte terrestre automotor Especial establece diferentes tipos de desvinculación :

**DESVINCULACION DE COMUN ACUERDO.** Cuando exista acuerdo para la desvinculación del vehículo, la empresa y el propietario de manera conjunta, informarán por escrito de esta decisión al Ministerio de Transporte.

## **DESVINCULACION ADMINISTRATIVA POR SOLICITUD DEL PROPIETARIO.**

Vencido el contrato de vinculación, cuando no exista acuerdo entre las partes, el propietario del vehículo podrá solicitar al Ministerio de Transporte su desvinculación, invocando alguna de las causales imputables a la empresa:

- 1. Trato discriminatorio en el plan de rodamiento señalado por la empresa.
- 2. El cobro de sumas de dinero por conceptos no pactados en el contrato de vinculación.

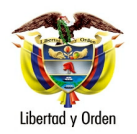

**Ministerio de Transporte** República de Colombia

**I A FRMITA I TDA** 

 $\overline{3}$ 

3. No gestionar oportunamente los documentos de transporte, a pesar de haber reunido la totalidad de requisitos exigidos en el Decreto 174 o en los reglamentos.

DESVINCULACION ADMINISTRATIVA POR SOLICITUD DE LA EMPRESA. Vencido el contrato de vinculación, cuando no exista acuerdo entre las partes, el representante legal de la empresa podrá solicitar al Ministerio de Transporte su desvinculación, invocando alguna de las siguientes causales imputables al propietario del vehículo:

- 1. No cumplir con el plan de rodamiento registrado por la empresa ante el Ministerio de Transporte.
- 2. No acreditar oportunamente ante la empresa la totalidad de los requisitos exigidos en el presente Decreto o en los reglamentos para el trámite de los documentos de transporte.
- 3. No cancelar oportunamente a la empresa las sumas pactadas en el contrato de vinculación.
- 4. Negarse a efectuar el mantenimiento preventivo del vehículo, de acuerdo con el programa señalado por la empresa.
- 5. No efectuar los aportes obligatorios al fondo de reposición.

La empresa a la cual esta vinculado el vehículo, tiene la obligación de permitir que continúe trabajando en la misma forma como lo venia haciendo hasta que se decida sobre la desvinculación.

PERDIDA, HURTO O DESTRUCCIÓN TOTAL. En el evento de pérdida, hurto o destrucción total del vehículo, su propietario tendrá derecho a reemplazarlo por otro, bajo el mismo contrato de vinculación, dentro del término de un (1) año contado a partir de la fecha en que ocurrió el hecho. Si el contrato de vinculación vence antes de este término, se entenderá prorrogado hasta el cumplimiento del  $a\tilde{p}$ 

El Ministerio de Transporte reglamenta, entre otros aspectos, la habilitación de las empresas de transporte y la prestación por parte de éstas de un servicio, eficiente, seguro, oportuno y económico, bajo los criterios básicos de cumplimiento de los principios rectores del transporte.

En cuanto a la inquietud relacionada con la exclusión de un asociado de la Cooperativa, transcribimos la respuesta emitida por el Consejo de Estado - Sala de Consulta y Servicio Civil, ante consulta formulada por el Ministerio de

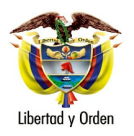

**I A FRMITA I TDA** 

 $\overline{4}$ 

Transporte, Radicación 1.487 de abril 3 de 2003, Consejero Ponente Doctor César Hovos Salazar:

"... La muerte, el retiro voluntario o la exclusión de un asociado de una entidad de economía solidaria de transporte público de pasajeros por carretera, que sea el propietario de un vehículo vinculado a ésta, constituyen causales para la pérdida de la calidad de asociado de la entidad, de acuerdo con el artículo 25 de la Ley 79 de 1988, pero no lo son para la desvinculación administrativa del vehículo, prevista en los artículos mencionados en el punto precedente.

Cuando se presenten tales eventos y consiguientemente, se de por terminado el contrato de vinculación del vehículo, cualquiera de las partes de éste podrá informar dicha circunstancia al Ministerio de Transporte a fin de que efectúe la cancelación de la respectiva tarjeta de operación.

Si existiere controversia entre el asociado o sus causahabientes y la entidad de economía solidaria, respecto a los mencionado eventos y sus consecuencias, tal controversia deberá ser dirimida por la *iurisdicción ordinaria...".* 

La *vinculación* de un automotor a una empresa de transporte público, es la incorporación del mismo, al parque automotor de dicha empresa.  $La$ dependencia o subordinación del propietario del vehículo y/o del vehículo, ante la empresa de transporte, no es tema de la competencia del Ministerio de Transporte.

Cordialmente,

## **LEONARDO ALVAREZ CASALLAS**

Jefe de Oficina Asesora de Jurídica